## **Employee Checklist - New Hire/Rehire Employees**

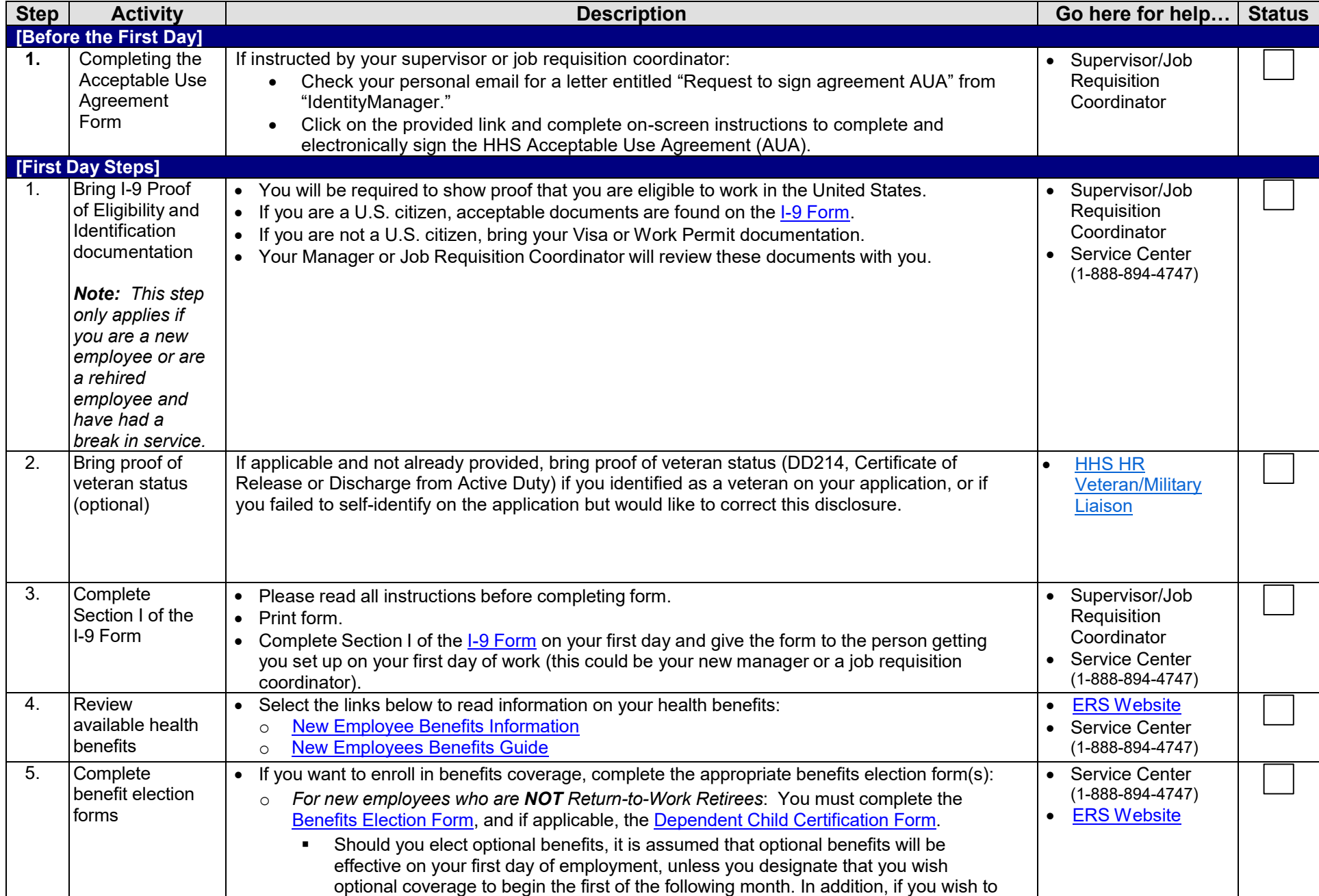

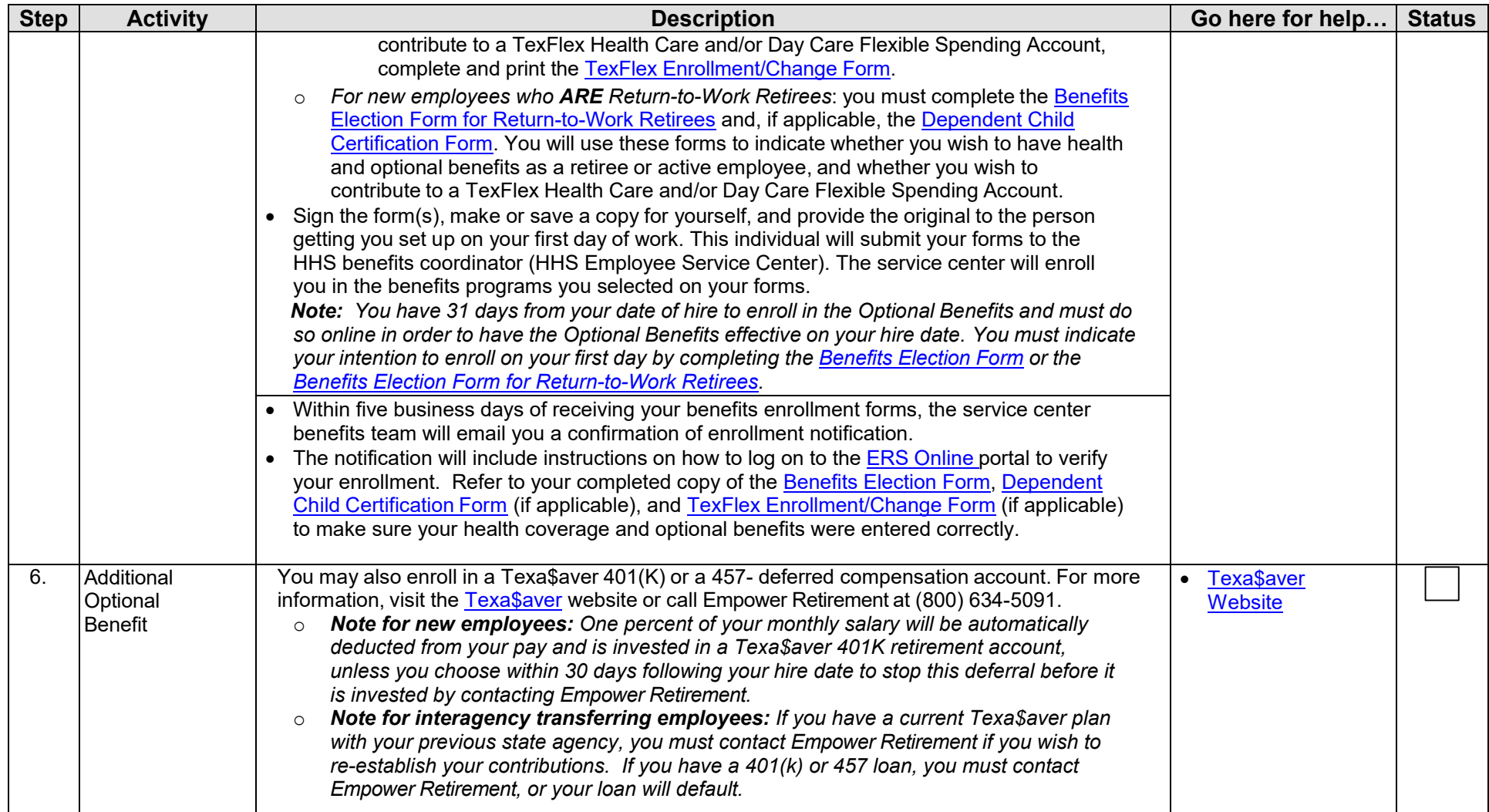

## **Employee Checklist - New Hire/Rehire Employees**

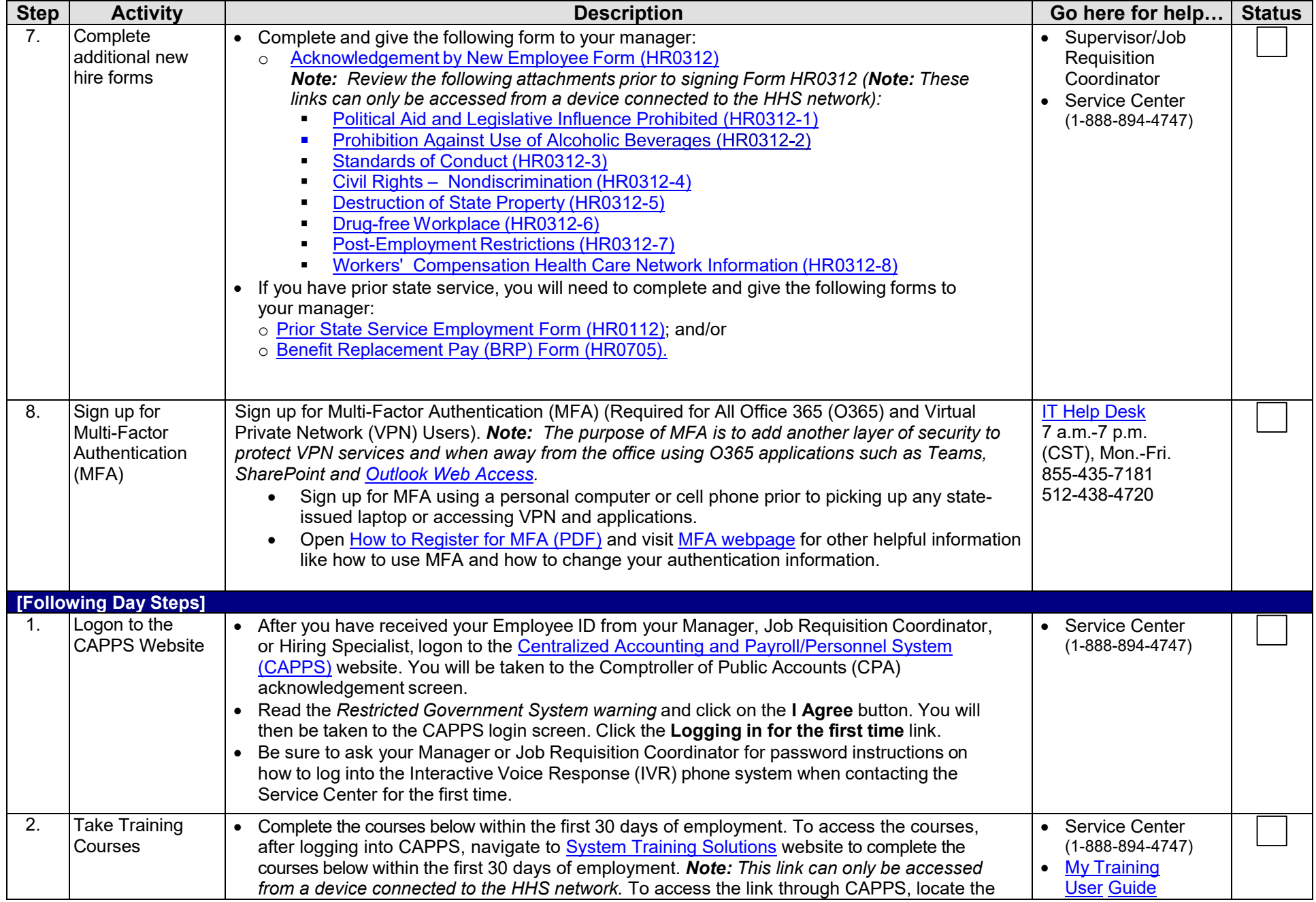

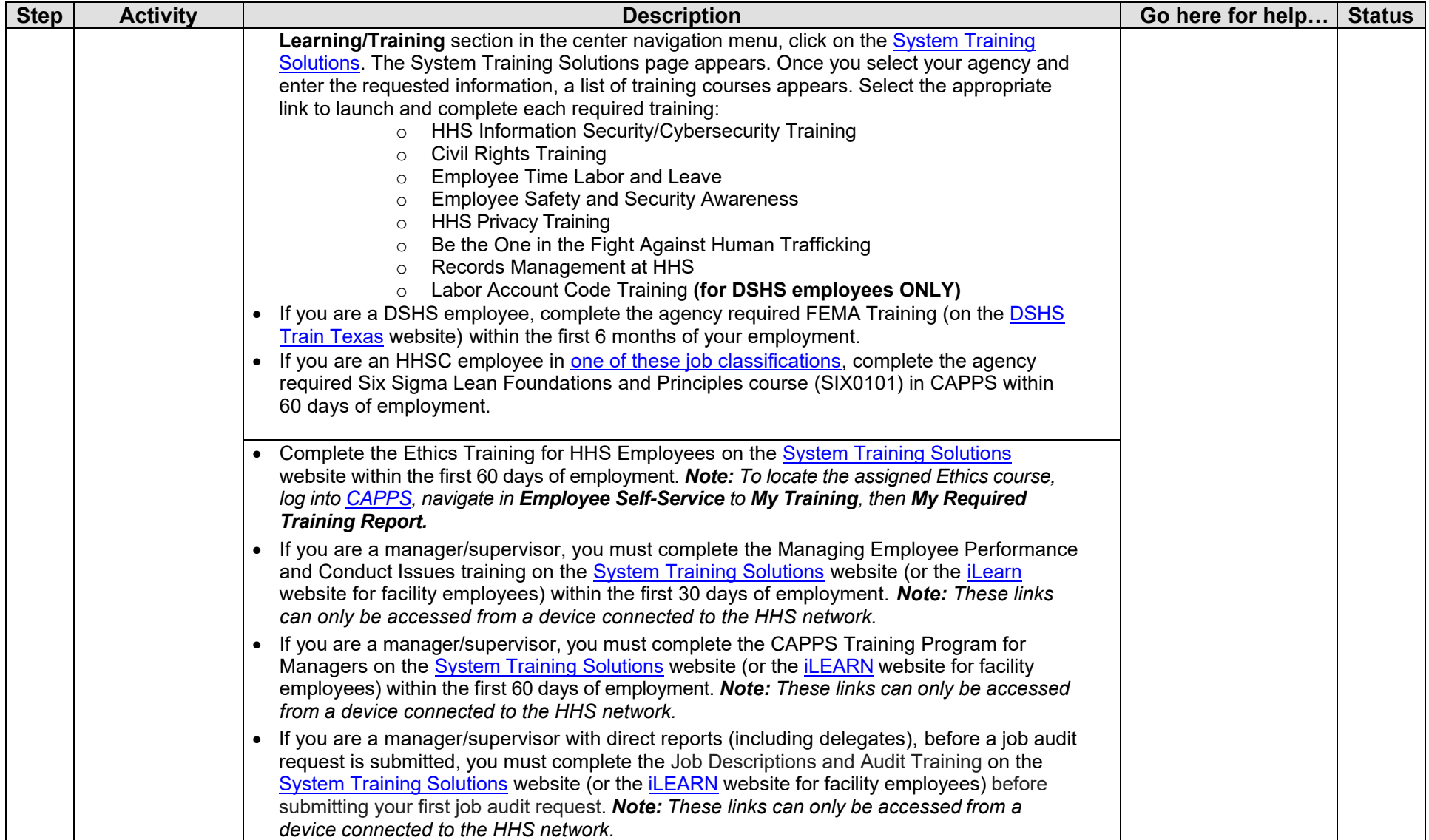

## **Employee Checklist - New Hire/Rehire Employees**

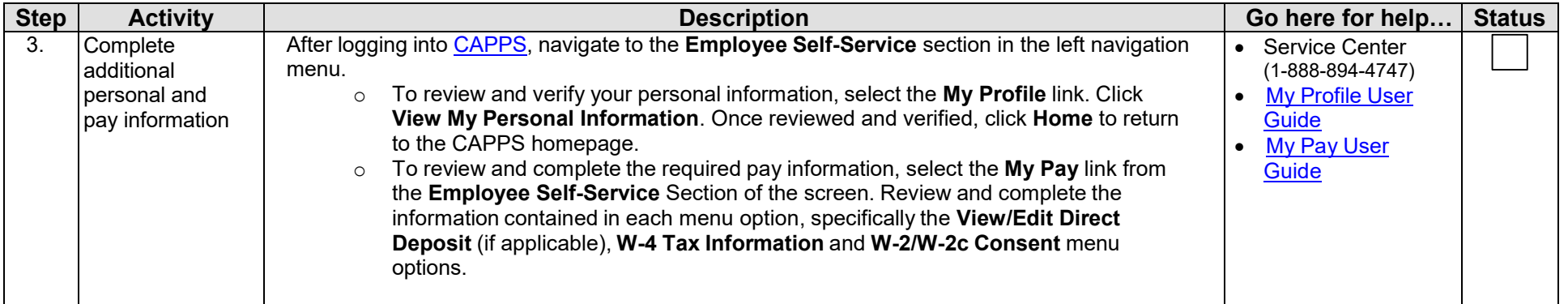

**For additional information and resources, visit the HHS New Hire webpage at [https://hhsconnection.hhs.texas.gov/hr/new-hires.](https://hhsconnection.hhs.texas.gov/hr/new-hires)**